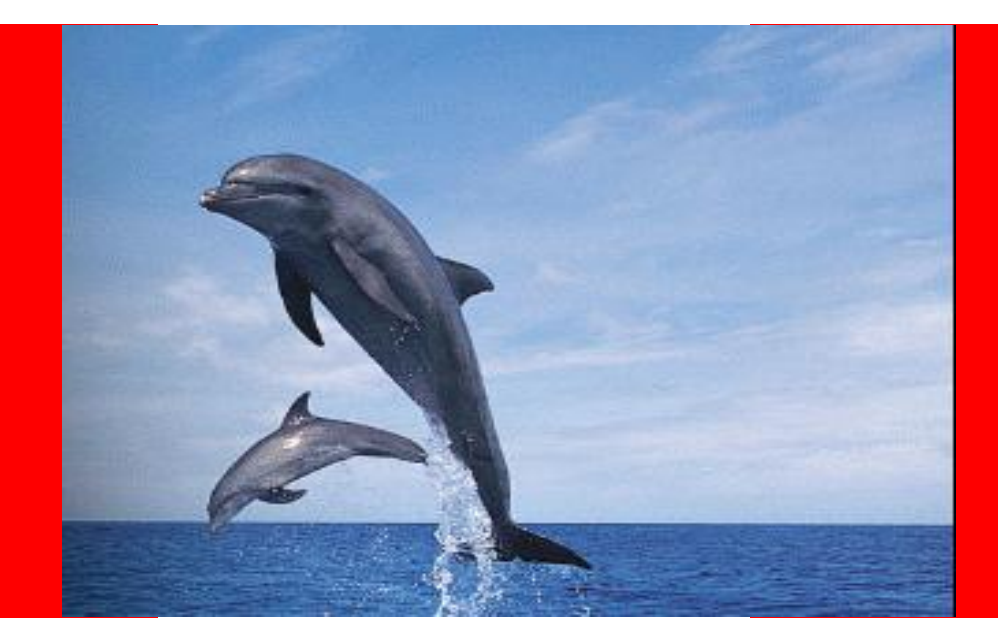

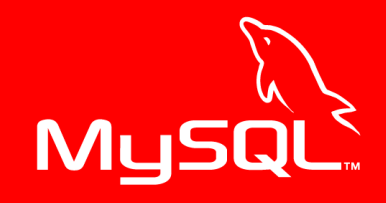

## ORACLE®

#### **Getting the Best MySQL Performance in Your Products: Part 3, Query Tuning**

### **Alexander Rubin**

Principle Consultant MySQL

Copyright Oracle 2010

## **About MySQL**

- Founded, first release in 1995
- Acquired by Sun in February 2008
- Acquired by Oracle in January 2010
- #1 Most Popular Open Source Database
- MySQL 5.5 RC
- Market-leading customers

### **Oracle's Plans for MySQL**

- Complete Oracle's stack
- MySQL Global Business Unit
	- Managed by Edward Screven, Chief Corporate Architect
- Invest in MySQL!
	- "Make MySQL a Better MySQL"
	- Develop, Promote and Support MySQL
		- Improve engineering, consulting, and support
		- MySQL Sunday at Oracle Open World
		- Leverage World-Wide, 24x7 Oracle Support
- MySQL Community Edition
	- Source and binary releases
	- GPL license

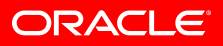

## **MySQL 5.1 to 5.5 (RC) Improvements**

- InnoDB becomes default
- Improved Availability, Improved Usability
- Better Instrumentation / Diagnostics
- InnoDB & MySQL Performance Improvements
	- More than 10x Improvement in recovery times
- Sysbench Results:
	- $-$  Linux: MySQL 5.5 vs. 5.1 Read Only =  $200\%$
	- $-$  Linux: MySQL 5.5 vs. 5.1 Read Write =  $369\%$
	- $-$  Windows: MySQL 5.5 vs. 5.1 Read Only =  $538\%$
	- $-$  Windows: MySQL 5.5 vs. 5.1 Read Write =  $1561\%$

### **Industry-Leading Customers**

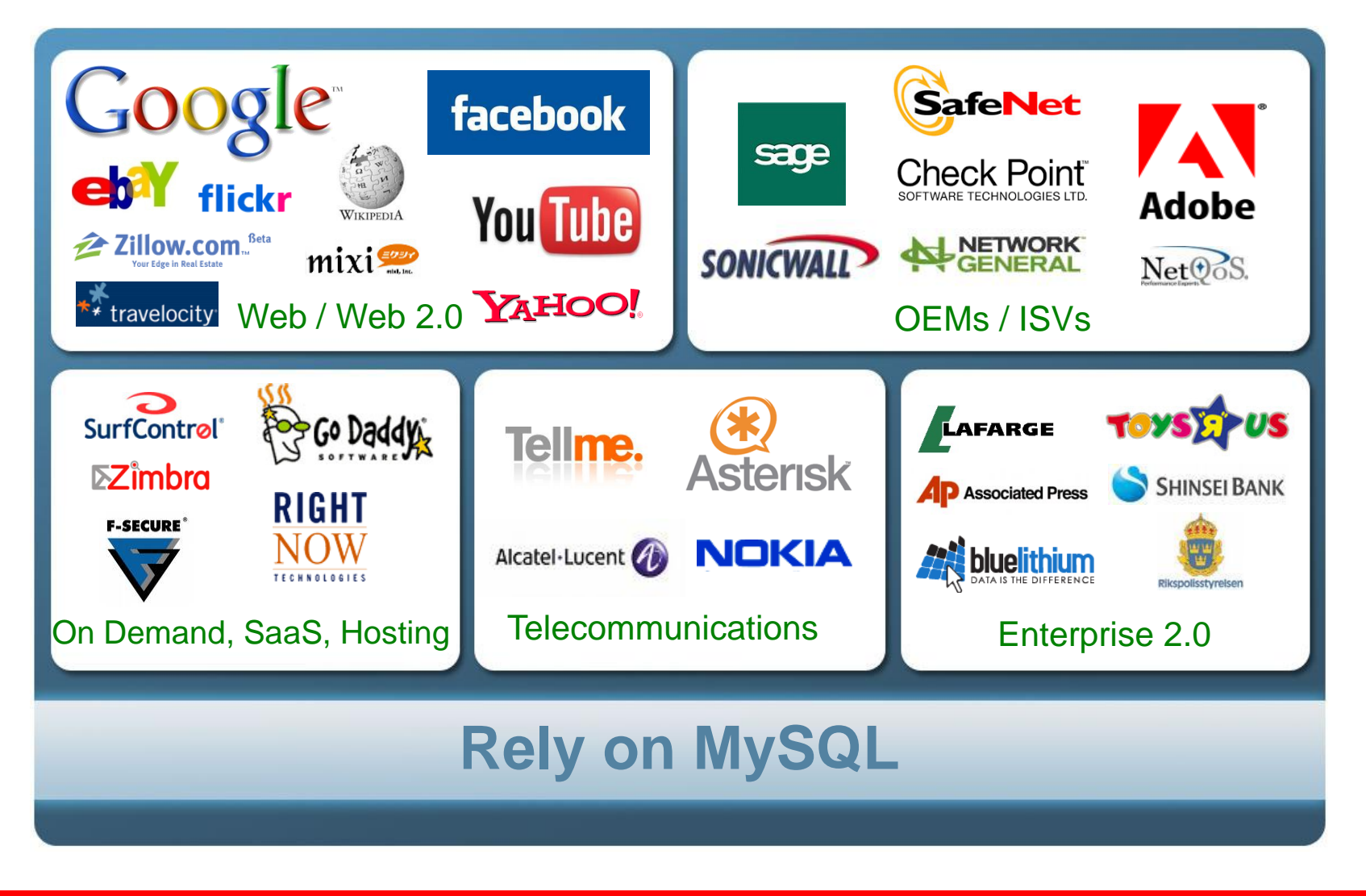

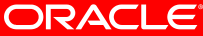

### **Contents**

- Monitoring your queries
- Understanding query performance
- Indexes
- Temporary tables in MySQL
- GROUP BY operations
- ORDER BY operations
- Subqueries
- Q&A

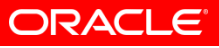

### **How to deal with slow queries**

- Find the candidates
	- Slow query
	- Benchmark
- Profile/Explain
- Fix queries
	- Add indexes
	- Re-write queries
- = Better performance!

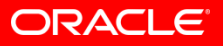

## **Slow Query Log**

- Contains text of long running queries
	- log queries executing longer than **long\_query\_time** server variable (in seconds, but supports microseconds resolution when logging to file)
- Helps identify candidates for query optimization
- Enabling log
	- **--log-slow-queries** *or* **--log-slow-queries=file\_name**
- Can log non-indexed queries
	- **--log-queries-not-using-indexes**
- Written to log file or table
	- **slow\_log** table in **mysql** database
- Use **--log-short-format** option for less verbose logging

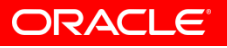

### **Slow Query Log**

Enable (mysql 5.1)

**mysql> set global long\_query\_time = 0.5;**

**mysql> set global slow\_query\_log = 1;**

**mysql> set global slow\_query\_log\_file = 'mysql\_slow.log';**

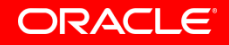

### **Process Slow Query Log 1**

- Slow query example **Tcp port: 3306 Unix socket: /data/mysql.sock Time Id Command Argument # Time: 101115 7:08:21 # User@Host: root[root] @ localhost [127.0.0.1] # Query\_time: 29.308532 Lock\_time: 0.000219 Rows\_sent: 0 Rows\_examined: 14465 select max(LOCK\_VERSION) from a;**
- Process the whole file and find most frequent queries

**\$ mysqldumpslow -s c mysql\_slow.log >mysql\_slow.log.c Reading mysql slow query log from /db1/data3/mysql\_slow.log**

#### ORACLE®

#### **Process Slow Query Log 2**

#### • Find top 10 slowest queries

**-bash-3.00\$ mysqldumpslow -s t -n 10 mysql\_slow.log Reading mysql slow query log from /db1/data3/mysql\_slow.log Count: 1 Time=1148.99s (1148s) Lock=0.00s (0s) Rows=0.0 (0),** 

**insert into a select \* from b**

**Count: 37 Time=2.28s (84s) Lock=0.11s (4s) Rows=0.0 (0), Update a set CONTENT\_BINARY = 'S' where ID = 3874**

**Count: 1 Time=29.31s (29s) Lock=0.00s (0s) Rows=0.0 (0), select max(LOCK\_VERSION) from b**

...

#### **Main query performance problems**

- •Full table scans (no index)
- •Temporary tables
- •Filesort

### **Using EXPLAIN to Analyze Queries**

- Find out how the query optimizer would improve a **SELECT** query
- Useful optimizer information
	- Points out need to index
	- Finds out if optimizer is using existing indexes
	- Can help qualify query rewrites

#### **Full table scan**

**mysql> EXPLAIN select \* from City where Name = 'London'\G \*\*\*\*\*\*\*\*\*\*\*\*\*\*\*\*\*\*\*\*\*\*\*\*\*\*\* 1. row**

**id: 1 select\_type: SIMPLE table: City type: ALL possible\_keys: NULL key: NULL key\_len: NULL ref: NULL rows: 4079 Extra: Using where**

#### **Adding index to fix the query**

**mysql> alter table City add key (Name); Query OK, 4079 rows affected (0.02 sec) Records: 4079 Duplicates: 0 Warnings: 0**

**mysql> explain select \* from City where Name = 'London'\G \*\*\*\*\*\*\*\*\*\*\*\*\*\*\*\*\*\*\*\*\*\*\*\*\*\*\* 1. row** 

**\*\*\*\*\*\*\*\*\*\*\*\*\*\*\*\*\*\*\*\*\*\*\*\*\*\*\***

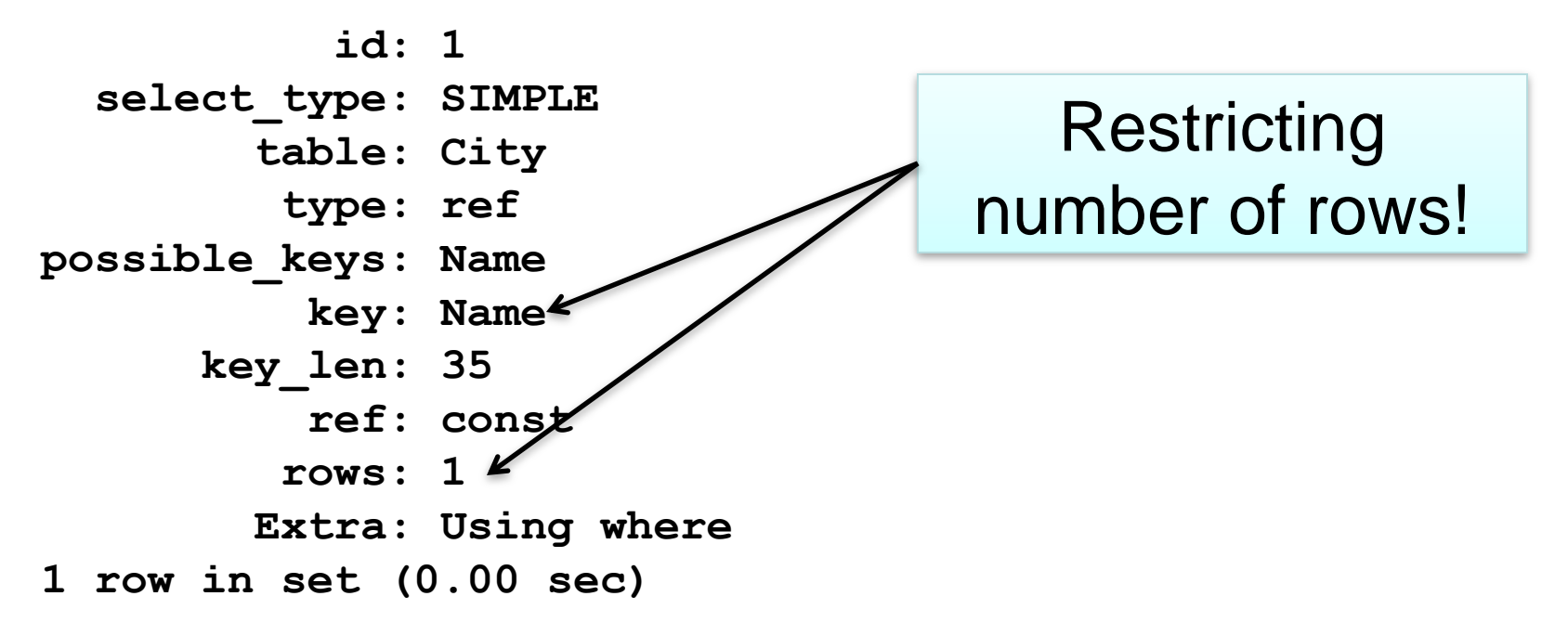

# **Composite Indexes in MySQL**

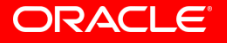

### **Composite Indexes**

- MySQL choose 1 (best) index per table
	- With some exceptions...
- More unique values the better
	- Do not index status, gender, etc
- Order of fields inside index matters
	- (in most cases)
- **"Where region = 'US' and date\_added>'2010-05-01' "**
	- Index on (region, date\_added) prefered

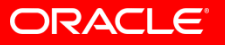

### **Composite Indexes**

- **"Where region = 'US' and date\_added>'2010-05-01' "**
- Index (region, date\_added):
	- 1. MySQL will "jump" to index leaf where Region='US'
	- 2. Scan date added range starting with the leaf
- Constant + range: put constant first, range second

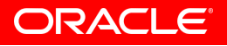

# **GROUP BY queries**

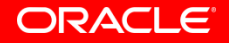

Copyright 2010 Oracle Communication Copyright 2010 Oracle The World's Most Popular Open Source Database

### **GROUP BY and Temporary Tables**

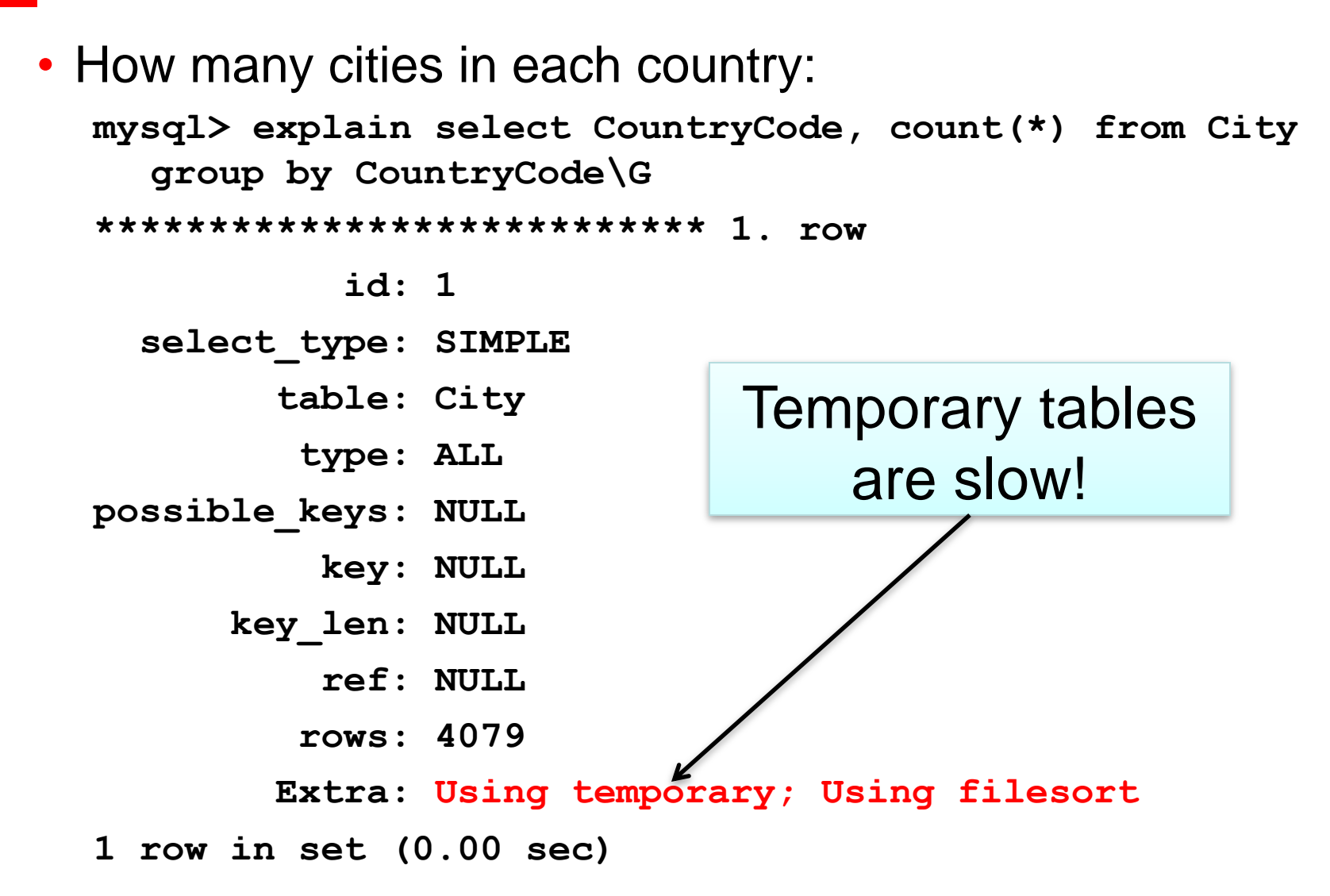

**ORACLE** 

# **Temporary Tables: Theory**

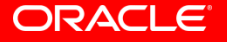

#### **Temporary Tables**

- Main performance issues
- MySQL can create temporary tables when query uses
	- GROUP BY
	- Range + ORDER BY
	- Some other expressions
- 2 types of temporary tables
	- MEMORY
	- On-disk

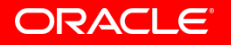

### **Temporary Tables**

- First, MySQL tries to create temporary table in memory
	- **tmp\_table\_size**
		- maximum size for in Memory temporary tables
	- **max\_heap\_table\_size**
		- Sets the maximum size for **MEMORY** tables
- If ( tmp\_table > tmp\_table\_size OR tmp table > max\_heap\_table\_size )
- { convert to MyISAM temporary table on disk }

#### **Temporary Tables**

- MEMORY engine does not support BLOB/TEXT
- select blob field from table group by field1
- select concat(...string>512 chars) group by field1
	- Create on-disk temporary table right away

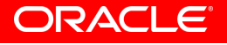

### **Temporary Tables: Profiling**

- Watch:
	- **Created\_tmp\_tables –** number of temporary table MySQL created in both *RAM and DISK*
	- **Created\_tmp\_disk\_tables -** number of temporary table MySQL created on *DISK*

```
mysql> show session status like 'created%';
         +-------------------------+-------+
| Variable_name | Value |
                       +-------------------------+-------+
  | Created_tmp_disk_tables | 1 |
  | Created_tmp_files | 0 |
  | Created_tmp_tables | 10 |
  +-------------------------+-------+
3 rows in set (0.00 sec)
```
# **Temporary Tables: Practice**

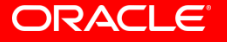

#### **Air Traffic statistics table for tests**

**5M rows, ~2G in size**

**CREATE TABLE `ontime\_2010` (**

**`YearD` int(11) DEFAULT NULL,**

**`MonthD` tinyint(4) DEFAULT NULL,**

**`DayofMonth` tinyint(4) DEFAULT NULL,**

**`DayOfWeek` tinyint(4) DEFAULT NULL,**

**`Carrier` char(2) DEFAULT NULL,**

**`Origin` char(5) DEFAULT NULL,**

**`DepDelayMinutes` int(11) DEFAULT NULL,**

**) ENGINE=InnoDB DEFAULT CHARSET=latin1**

**[http://www.transtats.bts.gov/DL\\_SelectFields.asp?Table\\_ID=2](http://www.transtats.bts.gov/DL_SelectFields.asp?Table_ID=236&DB_Short_Name=On-Time) [36&DB\\_Short\\_Name=On-Time](http://www.transtats.bts.gov/DL_SelectFields.asp?Table_ID=236&DB_Short_Name=On-Time)**

**...**

### **GROUP BY Query example**

- Find maximum delay for flights on Sunday
- Group by airline

```
select max(DepDelayMinutes), 
    carrier, dayofweek 
from ontime_2010 
where dayofweek = 7 
group by Carrier, dayofweek
```
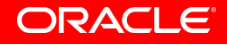

#### **GROUP BY Query example**

```
select max(DepDelayMinutes), carrier, dayofweek 
from ontime_2010 
where dayofweek = 7 
group by Carrier, dayofweek
```
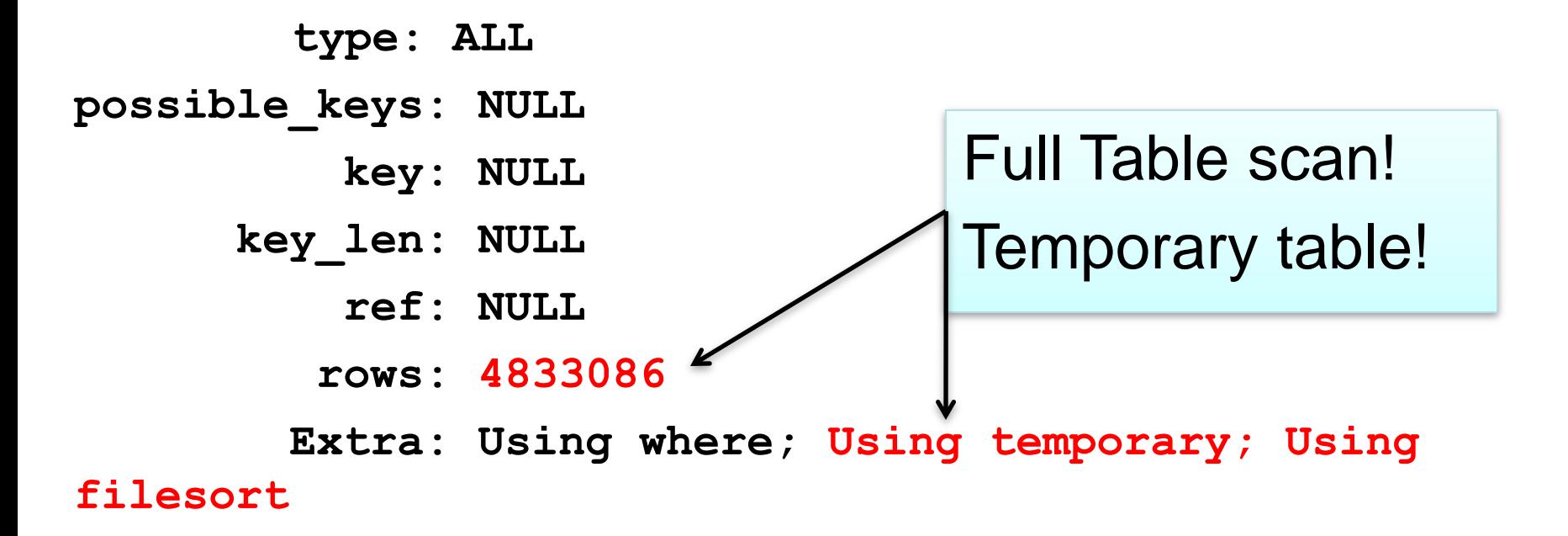

**ORACLE** 

#### **Fixing full table scan: part 1**

**mysql> alter table ontime\_2010 add key (dayofweek);**

**mysql> explain select max(DepDelayMinutes), Carrier, dayofweek from ontime\_2010 where dayofweek =7 group by Carrier, dayofweek\G**

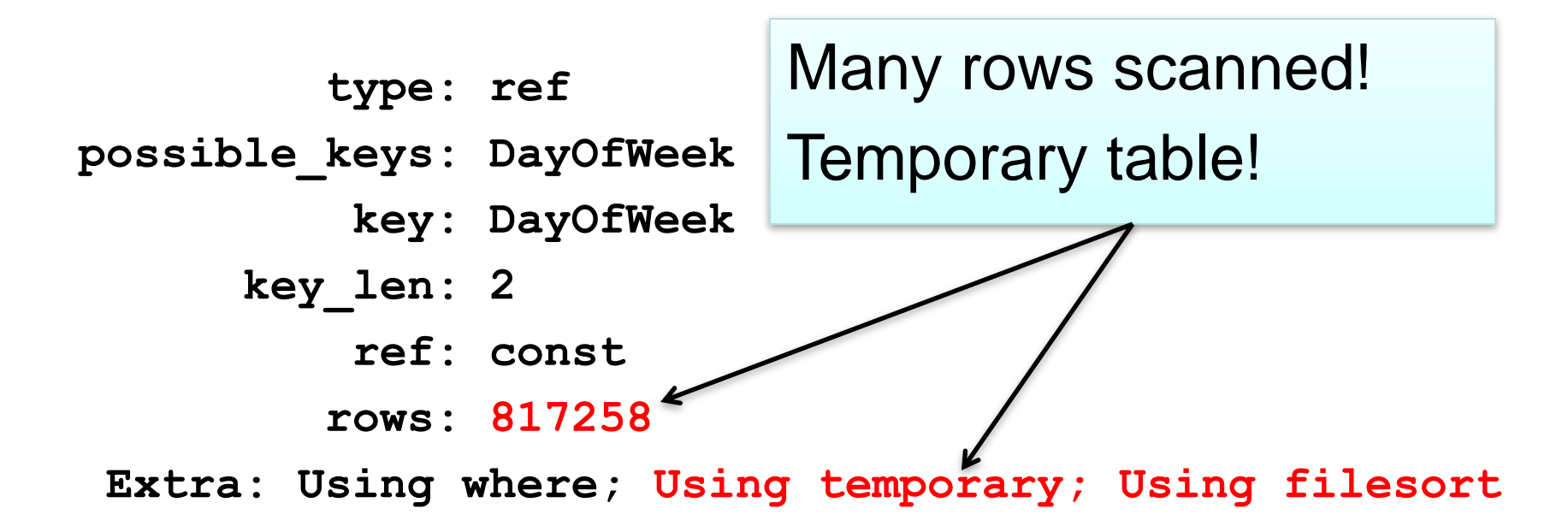

### **GROUP BY: Adding covered index**

**mysql> alter table ontime\_2010 add key covered(dayofweek, Carrier, DepDelayMinutes);**

**mysql> explain select max(DepDelayMinutes), Carrier, dayofweek from ontime\_2010 where dayofweek =7 group by Carrier, dayofweek\G**

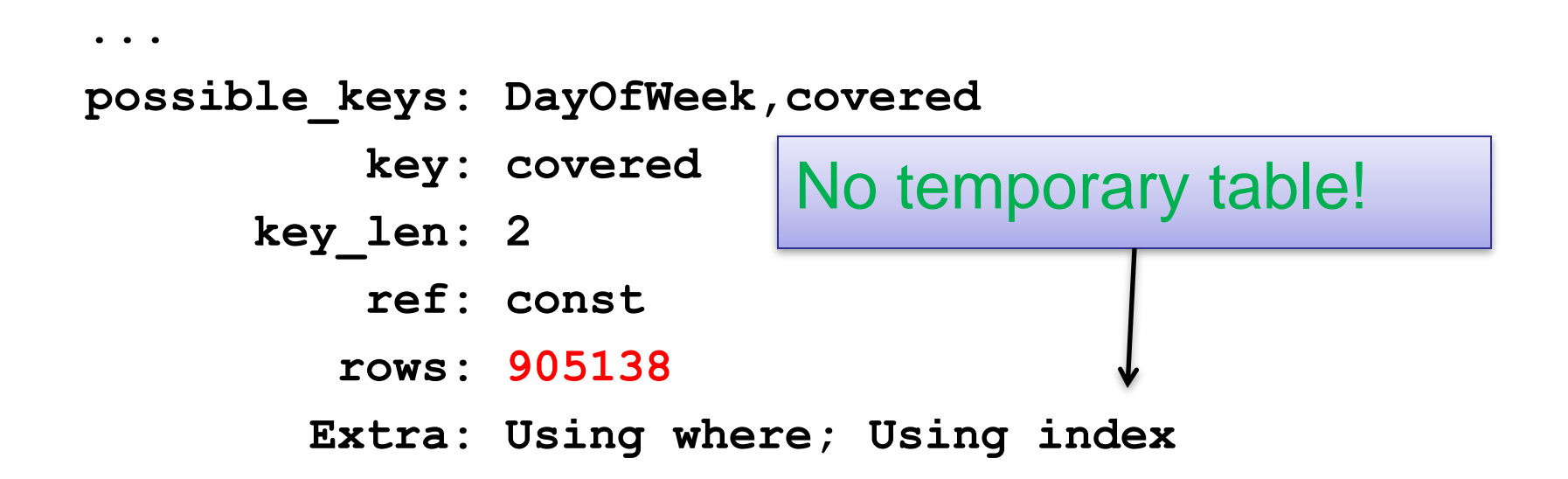

ORACLE®

#### **Where covered index is not good enough…**

*mysql> explain select max(DepDelayMinutes), Carrier, dayofweek from ontime\_2010*  where dayofweek  $>$  3 $<sub>5</sub>$ </sub> *group by Carrier, dayofweek\G ... type: range possible\_keys: covered key: covered key\_len: 2 ref: NULL rows: 2441781 Extra: Using where; Using index; Using temporary; Using filesort* Range scan

**ORACLE** 

### **GROUP BY: Loose index scan**

- Loose index scan:
	- access method, considers only a fraction of the keys in an index
- Following rules apply:
	- The query is over a single table.
	- The GROUP BY names only columns that form a leftmost prefix of the index and no other columns.
	- The only aggregate functions used in the select list (if any) are MIN() and MAX(), same column

#### **Loose index scan example**

**mysql> alter table ontime\_2010 add key lis1(Carrier, dayofweek, DepDelayMinutes);**

**mysql> explain select max(DepDelayMinutes), Carrier, dayofweek from ontime\_2010 where dayofweek > 3 group by Carrier, dayofweek \G ... table: ontime\_2010 type: range possible\_keys: NULL key: lis1 key\_len: 5 ref: NULL rows: 201 Extra: Using where;** *Using index for group-by* Loose index scan Very fast

**ORACLE** 

### **GROUP BY: Tight index scan**

- Tight index scan:
	- full index scan or a range index scan
- Can work if loose index scan can't be used
- Allow to scan index and AVOID creating tmp table
- The grouping operation is performed only after all keys that satisfy the range conditions have been found.

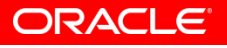

#### **Loose index scan vs. tight index scan**

#### • Benchmark: ontime\_2010 table

• 5M rows, data: 1.7G, index: 150M

```
CREATE TABLE `ontime_2010` (
```
`YearD` int(11) DEFAULT NULL,

`MonthD` tinyint(4) DEFAULT NULL,

`DayofMonth` tinyint(4) DEFAULT NULL,

`DayOfWeek` tinyint(4) DEFAULT NULL,

`Carrier` char(2) DEFAULT NULL,

`Origin` char(5) DEFAULT NULL,

`DepDelayMinutes` int(11) DEFAULT NULL,

**...**

**KEY `lis1` (`Carrier`,`DayOfWeek`,`DepDelayMinutes`), KEY `covered` (`DayOfWeek`,`Carrier`,`DepDelayMinutes`)**

- **) ENGINE=InnoDB DEFAULT CHARSET=latin1**
- **[http://www.transtats.bts.gov/DL\\_SelectFields.asp?Table\\_ID=236](http://www.transtats.bts.gov/DL_SelectFields.asp?Table_ID=236&DB_Short_Name=On-Time) [&DB\\_Short\\_Name=On-Time](http://www.transtats.bts.gov/DL_SelectFields.asp?Table_ID=236&DB_Short_Name=On-Time)**

#### **Loose index scan vs. tight index scan**

• Loose index scan **mysql> explain select max(DepDelayMinutes), Carrier, dayofweek from ontime\_2010 where dayofweek = 3 group by Carrier, dayofweek limit 10\G**

**table: ontime\_2010 type: range possible\_keys: covered key: lis1 key\_len: 5 rows: 198 `lis1`(`Carrier`,`DayOfWeek`, `DepDelayMinutes`)**

**Extra: Using where; Using index for group-by**

```
mysql> select ...
                 +----------------------+---------+-----------+
| max(DepDelayMinutes) | Carrier | dayofweek |
   +----------------------+---------+-----------+
                    | 1184 | 9E | 3 |
...
               +----------------------+---------+-----------+
10 rows in set (0.00 sec)
```
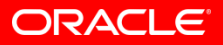

### **Loose index scan vs. tight index scan**

#### • Tight index scan

**mysql> explain select max(DepDelayMinutes), Carrier, dayofweek from ontime\_2010 use index (covered) where dayofweek = 3 group by Carrier, dayofweek limit 10\G**

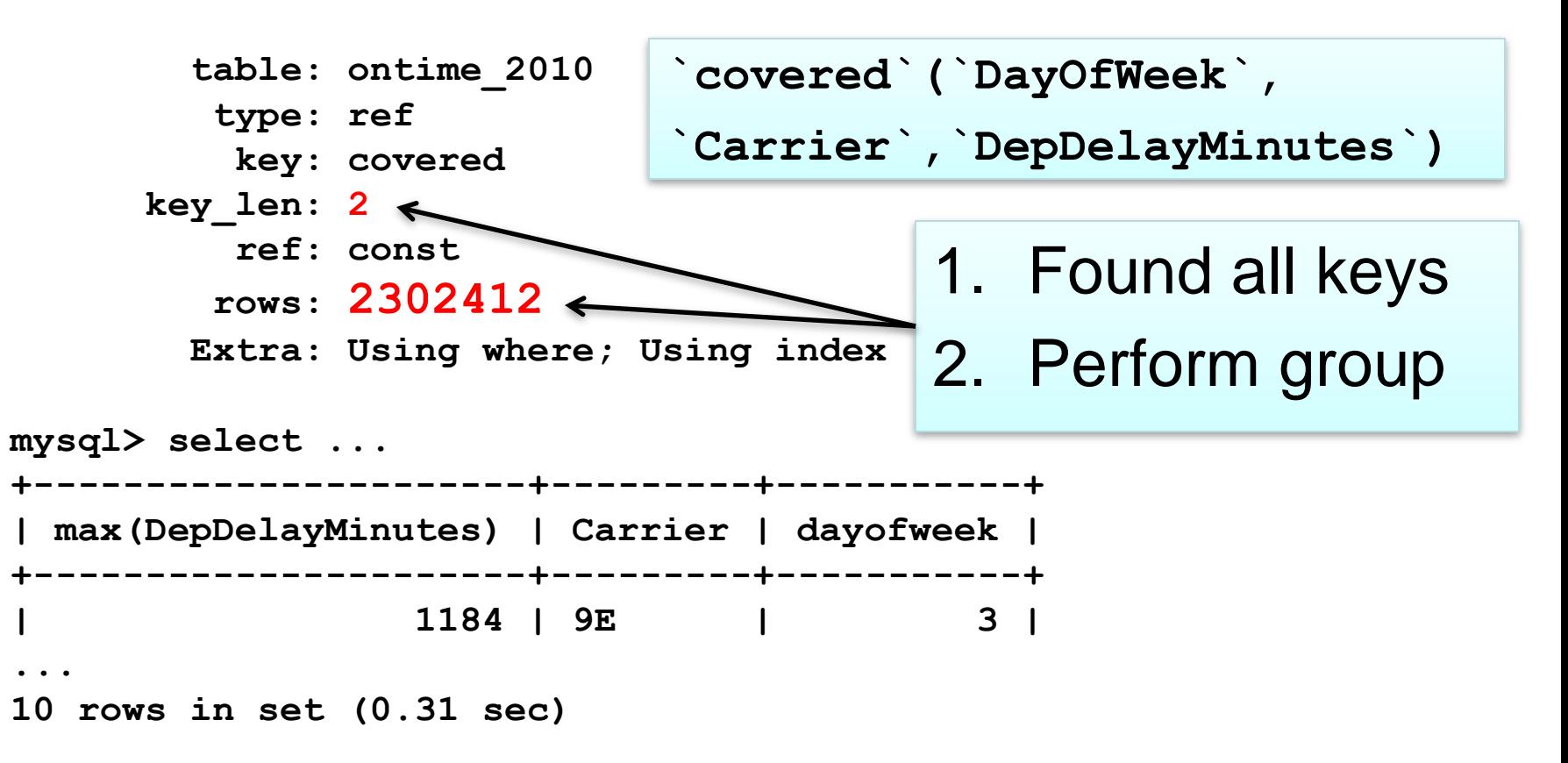

### **Where loose index scan is not supported**

- $AVG()$  loose index scan is not supported
- Range scan have to create temporary table
- **mysql> explain select AVG(DepDelayMinutes), Carrier, dayofweek from ontime\_2010 where dayofweek > 3 group by Carrier, dayofweek limit 10\G**

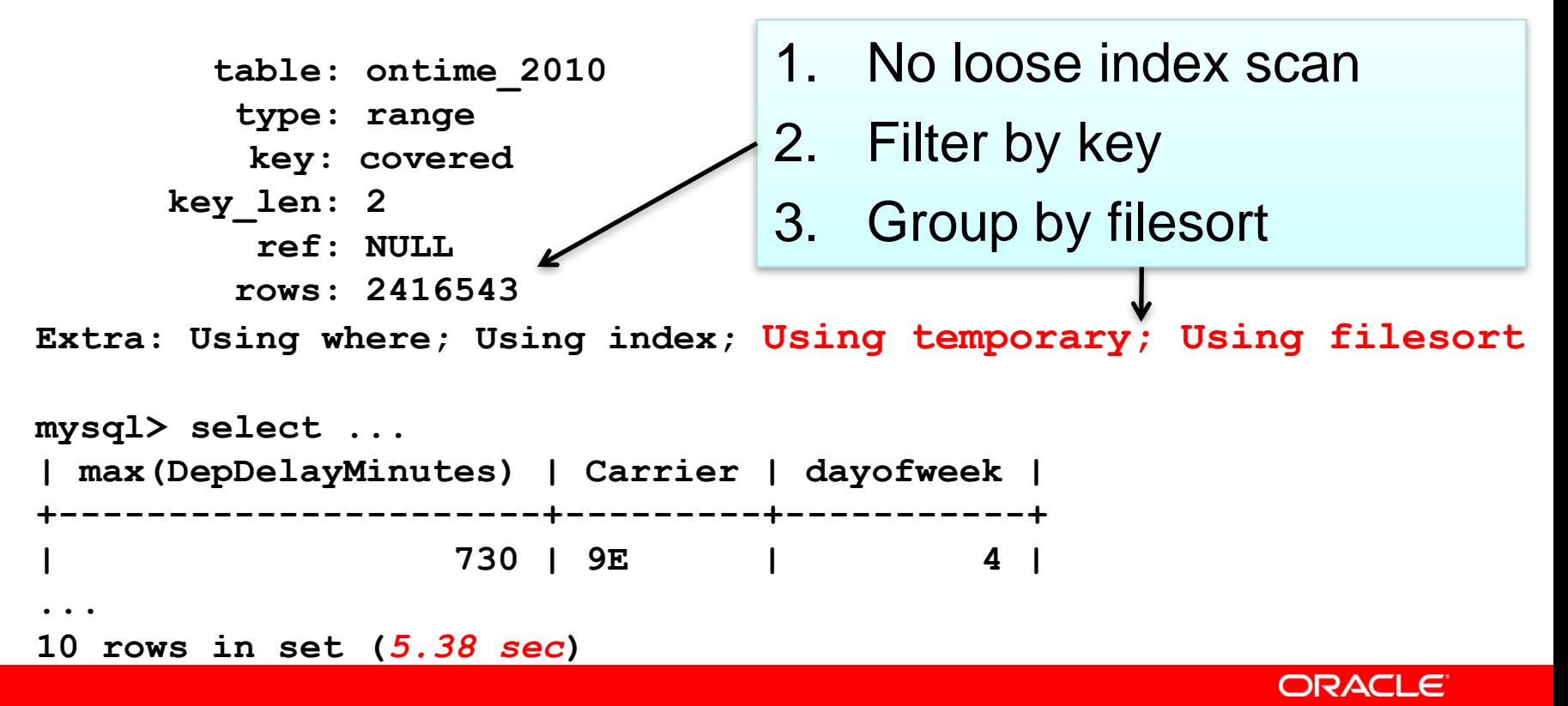

### **Rewriting query using union**

- **where dayofweek in (6,7)**
	- Convert range to ref:

```
select avg(DepDelayMinutes), Carrier, dayofweek 
from ontime_2010 
where dayofweek = 6 group by Carrier, dayofweek
UNION
select avg(DepDelayMinutes), Carrier, dayofweek 
from ontime_2010 
where dayofweek = 7 group by Carrier, dayofweek
```
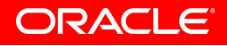

#### **Rewriting query: explain plan**

**\*\*\*\*\*\*\*\*\*\*\*\*\*\*\*\*\*\*\*\*\*\*\*\*\*\*\* 1. row \*\*\*\*\*\*\*\*\*\*\*\*\*\*\*\*\*\*\*\*\*\*\*\*\*\*\* select\_type: PRIMARY type: ref key: covered key\_len: 2 ref: const rows: 1191190 Extra: Using where; Using index \*\*\*\*\*\*\*\*\*\*\*\*\*\*\*\*\*\*\*\*\*\*\*\*\*\*\* 2. row \*\*\*\*\*\*\*\*\*\*\*\*\*\*\*\*\*\*\*\*\*\*\*\*\*\*\* select\_type: UNION type: ref key: covered key\_len: 2 ref: const rows: 905138 Extra: Using where; Using index \*\*\*\*\*\*\*\*\*\*\*\*\*\*\*\*\*\*\*\*\*\*\*\*\*\*\* 3. row \*\*\*\*\*\*\*\*\*\*\*\*\*\*\*\*\*\*\*\*\*\*\*\*\*\*\* select\_type: UNION RESULT table: <union1,2> type: ALL key: NULL key\_len: NULL ref: NULL rows: NULL ORACLE Extra:**

### **Rewriting query: speed comparison**

- Temporary table:
- **mysql> select avg(DepDelayMinutes), Carrier, dayofweek from ontime\_2010 where dayofweek in (6,7) group by Carrier, dayofweek;**
- *36 rows in set (3.64 sec)*
- Union:

**mysql> select avg(DepDelayMinutes), Carrier, dayofweek from ontime\_2010 where dayofweek=6 group by Carrier, dayofweek union select avg(DepDelayMinutes), Carrier, dayofweek from ontime\_2010 where dayofweek=7 group by Carrier, dayofweek;**

```
36 rows in set (1.67 sec)
```
#### **ORDER BY and filesort**

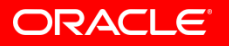

Copyright 2010 Oracle Communication Copyright 2010 Oracle The World's Most Popular Open Source Database

#### **ORDER BY and filesort**

• Find 10 cities in USA with the largest population

**mysql> explain select district, name, population from City where CountryCode = 'USA' order by population desc limit 10\G**

- **table: City**
	- **type: ALL**
- **possible\_keys: NULL**
	- **key: NULL**
	- **key\_len: NULL**
		- **ref: NULL**
		- **rows: 4079**
		- **Extra: Using where;** *Using filesort*

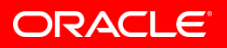

#### **Fixing filesort: adding index**

**mysql> alter table City add key my\_sort2 (CountryCode, population);**

**mysql> explain select district, name, population from City where CountryCode = 'USA' order by population desc limit 10\G**

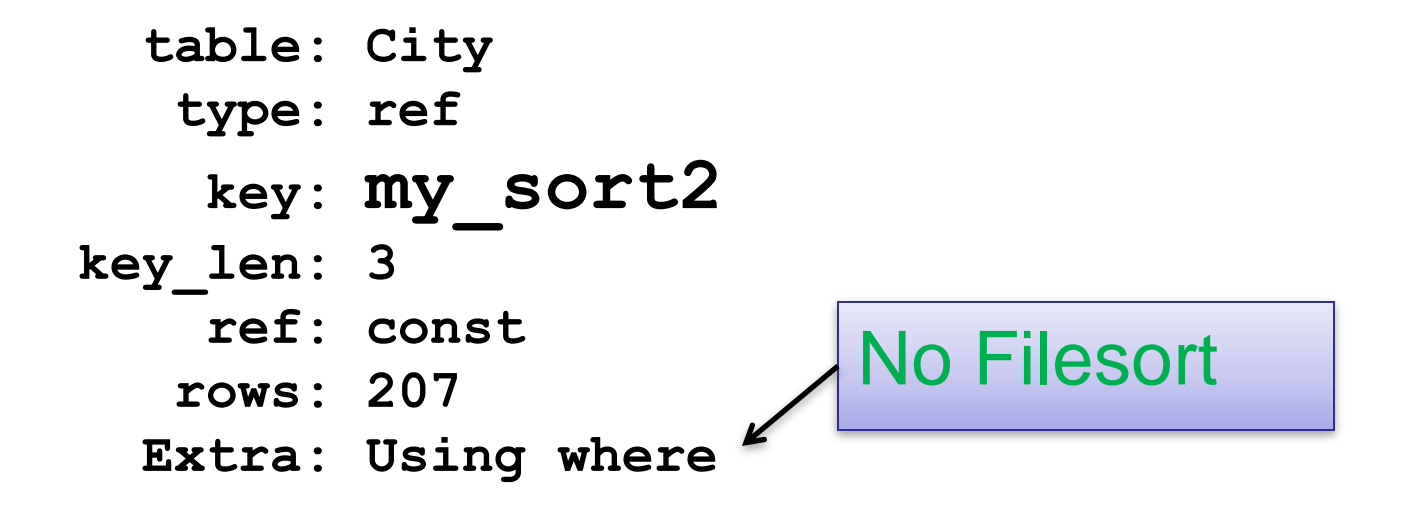

**ORACLE** 

### **Sorting and Limit**

**mysql> alter table ontime\_2010 add key (DepDelayMinutes); Query OK, 0 rows affected (38.68 sec)**

**mysql> explain select \* from ontime\_2010 where dayofweek in (6,7) order by DepDelayMinutes desc limit 10\G**

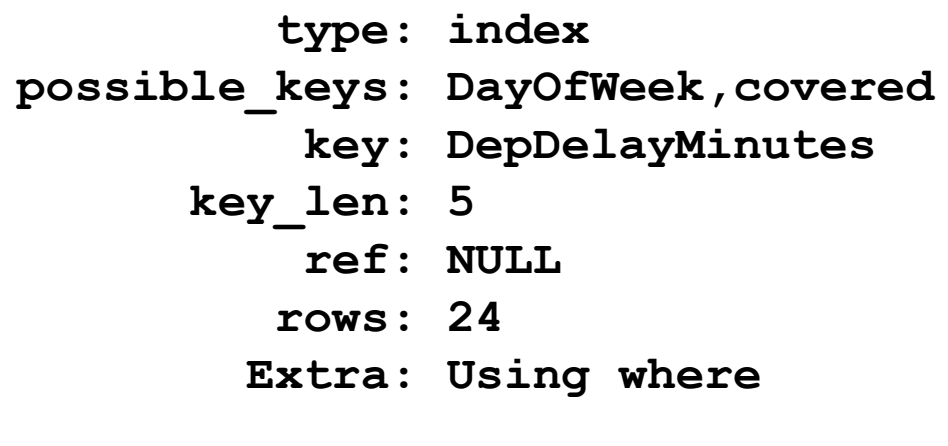

**10 rows in set (0.00 sec)**

- 1. Index is sorted
- 2. Scan whole table in the order of the index
- 3. Filter results
- 4. Stop after finding 10 rows matching where

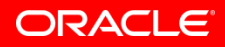

#### **Subqueries optimizations**

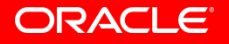

Copyright 2010 Oracle Communication Copyright 2010 Oracle The World's Most Popular Open Source Database

• Sub-query inside select **SELECT (SELECT s1 FROM t2) FROM t1;** 

• Sub-query inside where **SELECT \* FROM t1 WHERE column1 in (SELECT column2 FROM t2);**

• Sub-query in FROM and joins **SELECT sb1,sb2,sb3 FROM (SELECT s1 AS sb1, s2 AS sb2, s3\*2 AS sb3 FROM t1) AS sb WHERE sb1 > 1;**

• Sub-query inside select **SELECT (SELECT max(s1) FROM t2), ... FROM t1 where mydate>now(); 10000 rows in set**

- Will execute subquery SELECT max(s1) FROM t2 10000 times
- Can rewrite it: **SELECT max(s1) into @m FROM t2 SELECT @m, ... FROM t1 where ...**

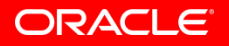

- Sub-query inside where **SELECT \* FROM t1 WHERE column1 in (SELECT column2 FROM t2);**
- Will not use index on **column1**
- <http://bugs.mysql.com/bug.php?id=8139>
- Can rewrite query as join

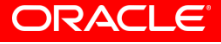

• Sub-query in FROM and joins **SELECT sb1,sb2,sb3 FROM (SELECT s1 AS sb1, s2 AS sb2, s3\*2 AS sb3 FROM t1) AS sb WHERE sb1 > 1;**

- MySQL will create a temporary table for **(SELECT s1 AS sb1, s2 AS sb2, s3\*2 AS sb3 FROM t1)** with no indexes
- Rewrite as join

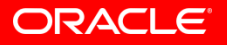

### **Resources and Q&A**

- "Getting the Best MySQL Performance in Your Products: The Webinar Series"
	- **Part 1, The Fundamentals**: http://mysql.com/news-and-events/on-demand-webinars/display-od-552.html
	- **Part 2, Beyond the Basics**: http://mysql.com/news-and-events/on-demand-webinars/display-od-567.html
	- **Part 3, Query Tuning**: 1. You will receive e-mail with link; 2.Check webinar on-demand section under "Embedded" section: http://www.mysql.com/news-and-events/on-demand-webinars/
- "InnoDB Enhancements and Roadmap" Webinar, 14 December, 9:00 am Pacific
	- http://www.mysql.com/news-and-events/web-seminars/display-584.html
- ISV / OEM Resources
	- http://mysql.com/why-mysql/isv-oem-corner/
- Questions?
	- http://www.mysql.com/about/contact/sales.html?s=oem
	- Phone: USA=+1-866-221-0634; Outside USA =  $+1$ -208-327-6494

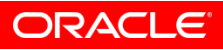

The presentation is intended to outline our general product direction. It is intended for information purposes only, and may not be incorporated into any contract. It is not a commitment to deliver any material, code, or functionality, and should not be relied upon in making purchasing decisions. The development, release, and timing of any features or functionality described for Oracle"s products remains at the sole discretion of Oracle.

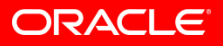